## *Pulp - Story #3028*

## *As a REST API user, I can see which plugins are installed.*

09/22/2017 08:56 PM - amacdona@redhat.com

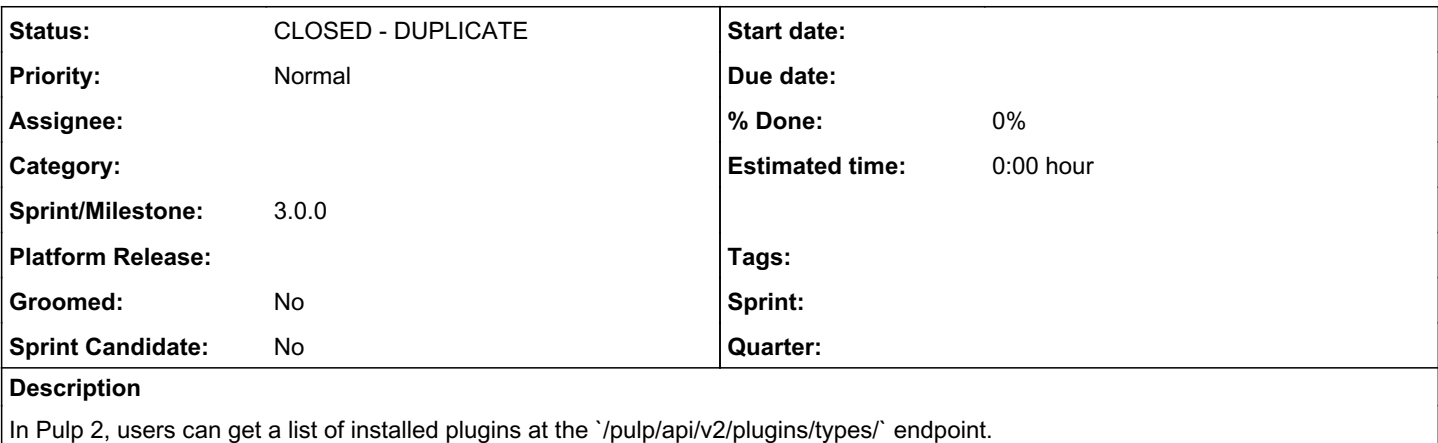

[http://docs.pulpproject.org/dev-guide/integration/rest-api/server\\_plugins.html](http://docs.pulpproject.org/dev-guide/integration/rest-api/server_plugins.html)

For Pulp 3, it probably makes more sense to add this to the `v3/status/` endpoint, possibly only in "verbose" mode.

Currently, this feature is listed as 3.1+, but I think this feature would be very helpful as a sanity check for plugin writers to test the discovery of a bootstrapped plugin (ideally, freshly generated by our plugin template). [https://pulp.plan.io/projects/pulp/wiki/31+\\_Ideas\\_\(post\\_MVP\)#Status-API](https://pulp.plan.io/projects/pulp/wiki/31+_Ideas_(post_MVP)#Status-API)

Another reason to do this soon is to write reusable code that would be helpful in filling out the REST API with views for master ViewSets. For example, there is no endpoint at `v3/repositories/myrepo/importers/`, but it would be nice to see what importer types are available. I'm marking  $#2948$  as related for this reason.

One idea for how an implantation might work is to keep a list of plugin\_configs in our settings.py, similar to the INSTALLED\_APPS list:<https://github.com/pulp/pulp/blob/3.0-dev/platform/pulpcore/app/settings.py#L63>.

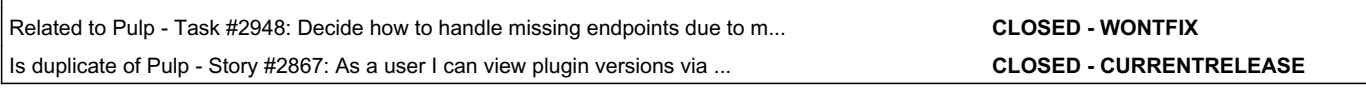

#### *History*

*Related issues:*

#### *#1 - 09/22/2017 08:57 PM - amacdona@redhat.com*

*- Related to Task #2948: Decide how to handle missing endpoints due to master/detail model limitation added*

#### *#2 - 09/22/2017 09:02 PM - amacdona@redhat.com*

*- Description updated*

#### *#3 - 09/22/2017 09:05 PM - amacdona@redhat.com*

I imagine that this feature could also be very helpful for QE. Testing the output of this endpoint would make a great first assertion for tests of all plugins. It might also be possible to use this output to create a single set of smoketests that should work for each installed plugin.

#### *#4 - 04/13/2018 08:30 PM - dalley*

*- Status changed from NEW to CLOSED - DUPLICATE*

Duplicates <https://pulp.plan.io/issues/2867>

#### *#5 - 04/13/2018 08:31 PM - dalley*

*- Is duplicate of Story #2867: As a user I can view plugin versions via the status API added*

#### *#6 - 04/25/2019 06:46 PM - daviddavis*

*- Sprint/Milestone set to 3.0.0*

### *#7 - 04/26/2019 10:37 PM - bmbouter*

*- Tags deleted (Pulp 3)*

# *#8 - 06/16/2020 10:54 PM - bmbouter*

*- Category deleted (14)*

We are removing the 'API' category per open floor discussion June 16, 2020.